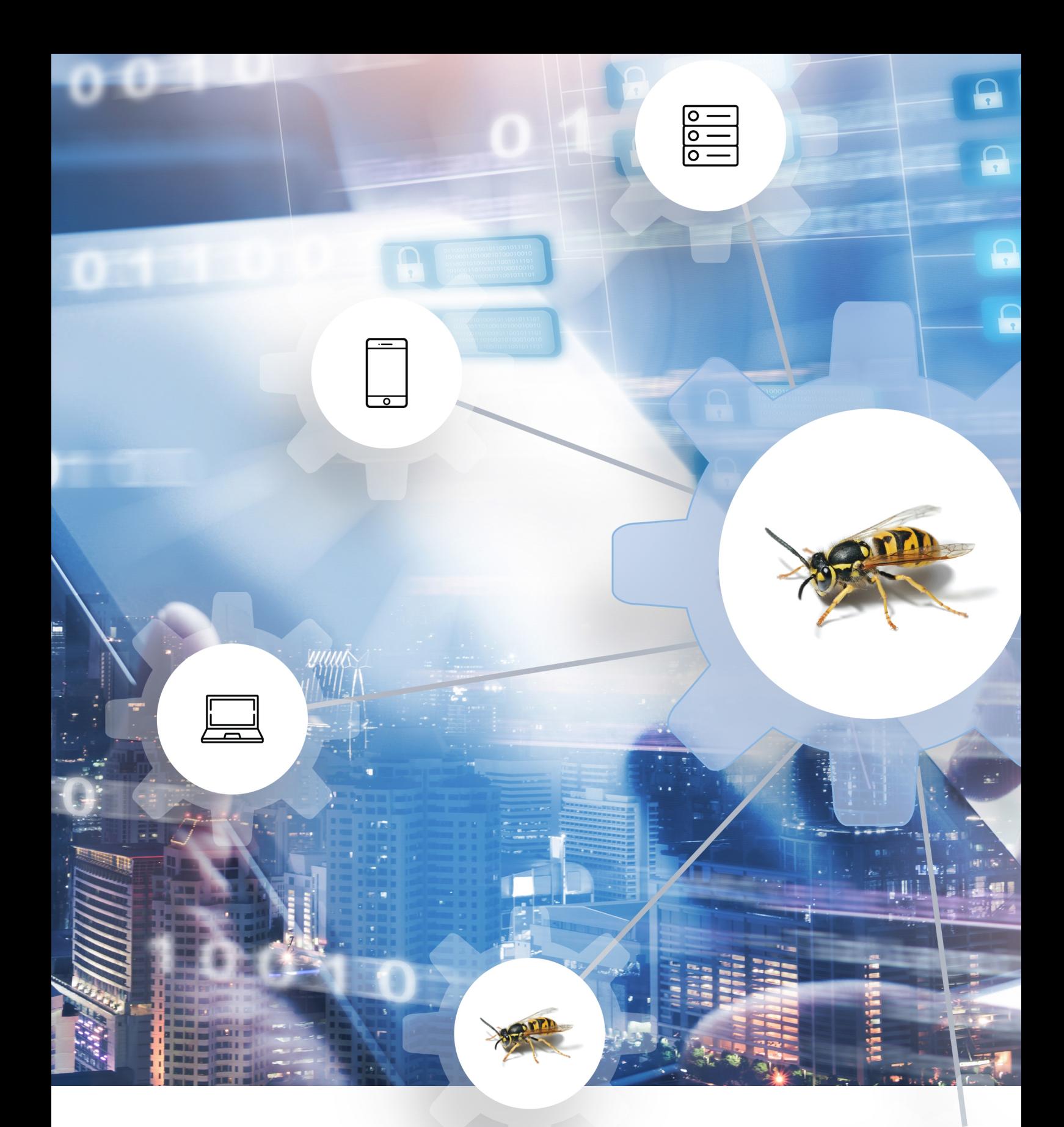

# **OWASP API Security Top 10 2019**

Os Dez Problemas de Segurança Mais Críticos em APIs

### <span id="page-1-0"></span> **TOC Tabela de Conteúdos**

### **Índice**

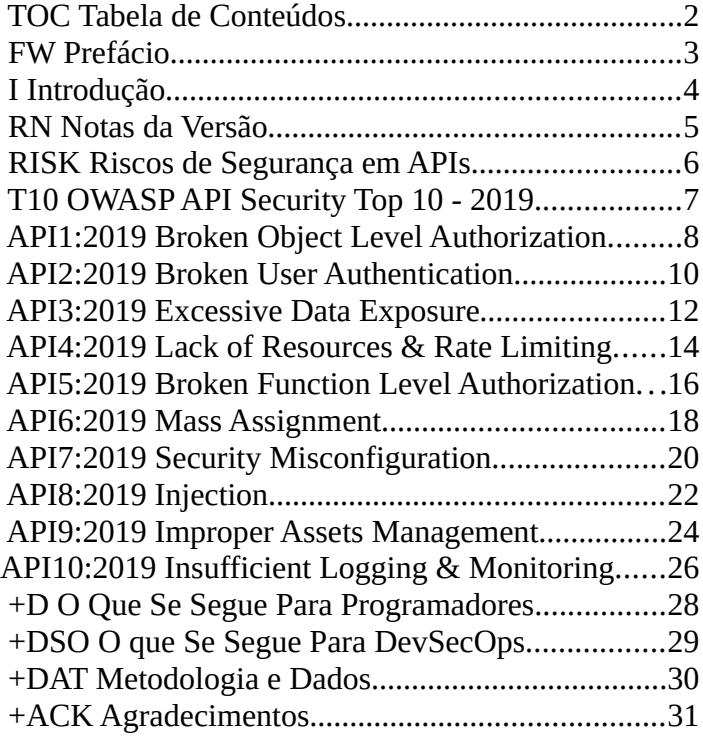

### **Sobre a OWASP**

OWASP - Open Web Application Security Project é uma comunidade aberta que se dedica a ajudar as organizações a desenvolver, adquirir e manter aplicações e APIs confiáveis.

A OWASP disponibiliza de forma livre e aberta:

- Ferramentas e normas de segurança aplicacional
- Livros completos sobre testes de segurança aplicacional, desenvolvimento de código seguro e revisão de código focada em segurança
- Apresentações e [vídeos](https://www.youtube.com/user/OWASPGLOBAL)
- • *[Cheat Sheets](https://owasp.org/www-project-cheat-sheets/)* sobre assuntos diversos
- Controlos e bibliotecas de segurança *standard*
- • [Comunidades locais espalhados por todo o](https://owasp.org/chapters/)  [mundo](https://owasp.org/chapters/)
- Investigação de ponta
- Múltiplas [conferências em todo o mundo](https://owasp.org/events/)
- • [Listas de discussão](https://lists.owasp.org/mailman/listinfo)

Mais informação em: [https://www.owasp.org](https://www.owasp.org/).

Todas as ferramentas, documentos, vídeos, apresentações e comunidades locais da OWASP são livres e abertos a todos os interessados em melhorar a segurança aplicacional.

Aconselhamos uma abordagem à segurança aplicacional como sendo um problema de pessoas, processos e tecnologia, porque as abordagens mais eficazes à segurança aplicacional necessitam de melhorias em todas estas áreas.

A OWASP é um novo tipo de organização. A nossa independência em relação a pressões comerciais permite-nos fornecer informação imparcial, prática e economicamente adequada sobre a segurança aplicacional. A OWASP não está afiliada com nenhuma empresa tecnológica, embora suportemos o uso informado de tecnologias de segurança comerciais. A OWASP produz muitos tipos de materiais de uma forma colaborativa, transparente e aberta.

A fundação OWASP é uma entidade sem fins lucrativos o que assegura o sucesso a longo prazo do projeto. Quase todas as pessoas associadas à OWASP são voluntárias, incluindo a direção da OWASP, os líderes das comunidades locais, os líderes dos projetos e os seus membros. Suportamos investigação inovadora em segurança através de bolsas e infraestrutura.

Junte-se a nós!

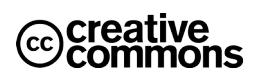

# <span id="page-2-0"></span> **FW Prefácio**

As APIs - *Application Programming Interface* têm um papel fundamental na inovação que observamos nos dias de hoje ao nível das aplicações. Desde a banca, retalho e transportes à Internet das Coisas (IoT), veículos autónomos e *Smart Cities*, as APIs são hoje um elemento crítico nas aplicações móveis, *Software as a Service* (SaaS) e aplicações web, sejam elas destinadas ao público em geral, parceiros de negócio ou para uso interno das organizações.

Por definição as APIs expõem lógica aplicacional e dados sensíveis tais como informação pessoal (PII - *Personally Identifiable Information*), motivo pelo qual se têm vindo a tornar um alvo para os atacantes. Se não conseguirmos garantir a segurança das APIs será impossível continuar a inovar a um ritmo acelerado.

Apesar de continuar a fazer sentindo manter uma lista dos 10 principais problemas de segurança em aplicações web, devido à natureza particular das APIs, é importante haver também uma tal lista específica para APIs. A segurança das APIs foca-se nas estratégias e soluções para compreender e mitigar as vulnerabilidades e risco de segurança associado às APIs.

Se estiver familiarizado com o projeto [OWASP Top 10](https://owasp.org/www-project-top-ten/) com certeza notará as semelhanças entre os documentos: elas são propositadas para facilitar a leitura e adoção deste. Se por outro lado for a primeira vez que tem contacto com um documento da série OWASP Top 10, sugerimos que comece por ler as secções [Riscos de](file:///home/pauloasilva/Projects/char49/api-security/owasp/owasp-api-top10/2019/pt-pt/src/0x10-api-security-risks.md)  [Segurança em APIs](file:///home/pauloasilva/Projects/char49/api-security/owasp/owasp-api-top10/2019/pt-pt/src/0x10-api-security-risks.md) e [Metodologia e Dados](file:///home/pauloasilva/Projects/char49/api-security/owasp/owasp-api-top10/2019/pt-pt/src/0xd0-about-data.md) antes de aprofundar a lista dos dez problemas de segurança mais críticos em APIs.

Pode contribuir para o OWASP API Security Top 10 com perguntas, comentários e ideias no repositório do projeto no GitHub:

- •<https://github.com/OWASP/API-Security/issues>
- <https://github.com/OWASP/API-Security/blob/master/CONTRIBUTING.md>

Pode ainda encontrar o OWASP API Security Top 10 em:

- •<https://owasp.org/www-project-api-security/>
- <https://github.com/OWASP/API-Security>

Gostaríamos de agradecer a todos os que participaram neste projeto, tornando-o possível com o seu empenho e contribuições. A lista de contribuidores encontra-se na secção [Agradecimentos](file:///home/pauloasilva/Projects/char49/api-security/owasp/owasp-api-top10/2019/pt-pt/src/0xd1-acknowledgments.md).

Obrigado!

# **I Introdução**

### <span id="page-3-0"></span>**Bem-vindo ao OWASP API Security Top 10 - 2019!**

Bem-vindo à primeira edição do OWASP API Security Top 10. Se estiver familiarizado com a série OWASP Top 10 seguramente notará as semelhanças: elas são propositadas em prol da compreensão e adoção deste documento. Caso este seja o seu primeiro contacto com este tipo de documento, considere visitar a página do [OWASP API Security Project](https://owasp.org/www-project-api-security/) antes de prosseguir para os principais problemas de segurança de APIs.

As APIs desempenham um papel muito importante na arquitetura das aplicações modernas. Uma vez que a consciencialização para a segurança e a inovação têm ritmos diferentes, é importante concentrarmo-nos nas falhas mais comuns em APIs.

O objetivo principal do OWASP API Security Top 10 é educar todos aqueles envolvidos no desenvolvimento e manutenção de APIs, como por exemplo, programadores, *designers*, arquitetos, gestores ou organizações.

Na secção [Metodologia e Dados](#page-29-0) pode ler mais sobre como esta primeira edição foi criada. Nas versões futuras queremos envolver a industria de segurança através duma chamada pública para contribuição de dados. Por agora encorajamos todos a contribuírem com perguntas, comentários e ideias no nosso [repositório no GitHub](https://github.com/OWASP/API-Security) ou através da *[Mailing list](https://groups.google.com/a/owasp.org/forum/#!forum/api-security-project)*.

# <span id="page-4-0"></span> **RN Notas da Versão**

Esta é a primeira edição do OWASP API Security Top 10, que prevemos atualizar periodicamente a cada três ou quatro anos.

Ao contrário desta versão, em futuras versões, queremos fazer uma chamada pública para contribuição de dados, envolvendo a industria de segurança neste esforço. Na secção [Metodologia e Dados](#page-29-0) encontrará mais detalhes sobre como construímos esta versão. Para mais informação sobre os riscos de segurança, por favor consulte a secção [Riscos de Segurança em APIs](#page-5-0).

É importante tomar consciência que nos últimos anos a arquitetura das aplicações sofreu alterações significativas. Atualmente as APIs desempenham um papel muito importante, em particular em arquitetura de micro-serviços, *Single Page Applications* (SPAs), aplicações móveis, Internet da Coisas (IoT), etc.

Era imperativo criar o OWASP API Security Top 10 para consciencializar a comunidade sobre os atuais problemas de segurança em APIs. Isto foi apenas possível graças ao enorme esforço dum conjunto de voluntários, todos eles mencionados na secção [Agradecimentos](#page-30-0). Obrigado!

# **Notas da Tradução**

A tradução do OWASP API Security Top 10 2019 foi realizada de forma voluntária com o objetivo de tornar este documento acessível a todos, independentemente do domínio da língua em que este foi originalmente produzido.

Acreditamos que este é um contributo válido na missão de consciencializar e educar todos quantos estão envolvidos no desenvolvimento e manutenção de APIs e *software* em geral para questões relacionadas com segurança.

A tradução deste documento para Português (Portugal) decorreu durante um período conturbado em que enfrentamos uma pandemia global, em consequência da qual vivemos em isolamento social. Este trabalho é também uma demonstração daquilo que podemos construir em conjunto ainda que condicionados de alguma forma.

Esta tradução resulta do esforço de:

- Paulo Alexandre Silva <<u>me@pauloasilva.com</u>>
- Rui Silva [<riusalvi@gmail.com](mailto:riusalvi@gmail.com)>

# <span id="page-5-0"></span> **RISK Riscos de Segurança em APIs**

Para a análise de risco usámos a [metodologia de avaliação de risco da OWASP.](https://www.owasp.org/index.php/OWASP_Risk_Rating_Methodology)

A tabela seguinte resume a terminologia associada à pontuação correspondente ao nível de risco.

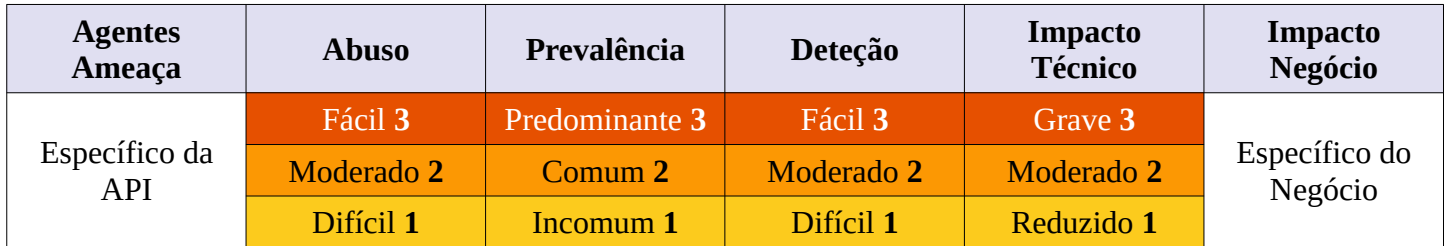

**Nota**: Esta abordagem não toma em consideração a verosimilhança do Agente de Ameaça. Também não toma em consideração nenhum detalhe técnico associado à sua API. Qualquer um destes fatores podem ter impacto significativo na probabilidade dum atacante encontrar e abusar duma falha de segurança particular. Estes indicadores não tomam em consideração o impacto atual no seu negócio. Terá de ser a sua organização a decidir qual o nível de risco para a segurança das suas aplicações e APIs que está disposta a aceitar, baseado na cultura, indústria e regulação a que está sujeita. O propósito do OWASP API Security Top 10 não é fazer essa análise por si.

# **Referências**

#### **OWASP**

- • [OWASP Risk Rating Methodology](https://www.owasp.org/index.php/OWASP_Risk_Rating_Methodology)
- • [Artigo sobre Threat/Risk Modeling](https://www.owasp.org/index.php/Threat_Risk_Modeling)

- • [ISO 31000: Risk Management Std](https://www.iso.org/iso-31000-risk-management.html)
- • [ISO 27001: ISMS](https://www.iso.org/isoiec-27001-information-security.html)
- [NIST Cyber Framework \(US\)](https://www.nist.gov/cyberframework)
- [ASD Strategic Mitigations \(AU\)](https://www.asd.gov.au/infosec/mitigationstrategies.htm)
- • [NIST CVSS 3.0](https://nvd.nist.gov/vuln-metrics/cvss/v3-calculator)
- [Microsoft Threat Modeling Tool](https://www.microsoft.com/en-us/download/details.aspx?id=49168)

<span id="page-6-0"></span>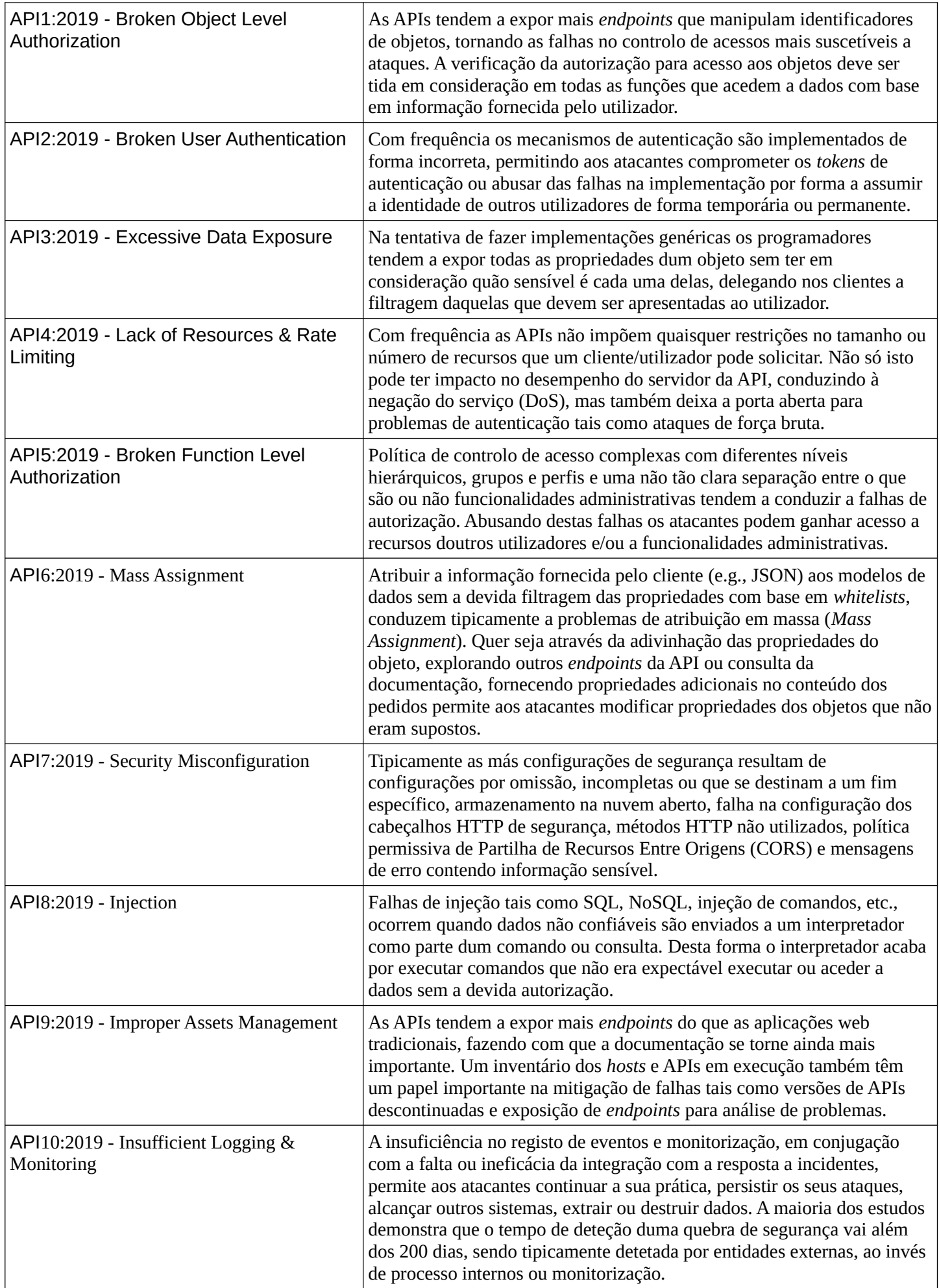

# <span id="page-7-0"></span> **API1:2019 Broken Object Level Authorization**

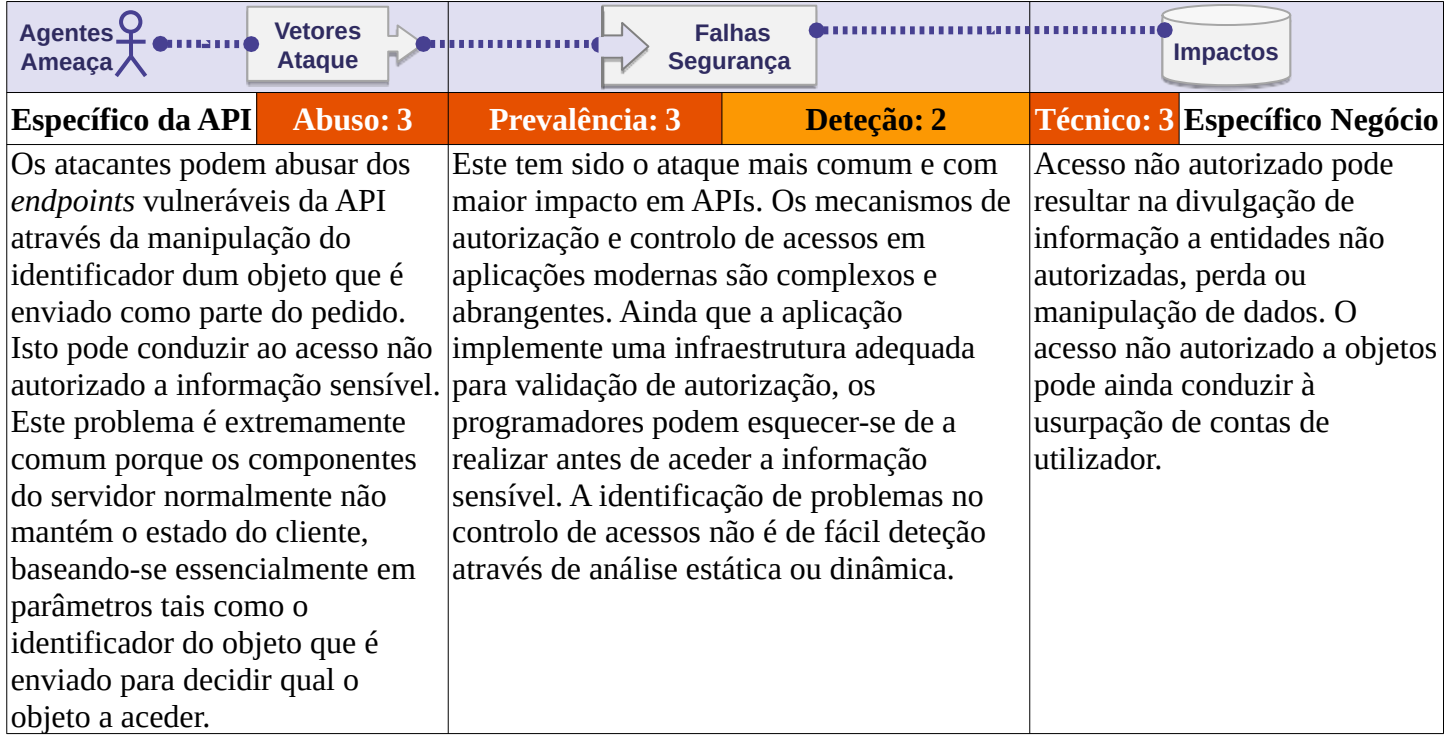

# **A API é vulnerável?**

A autorização de acesso ao nível do objeto é um mecanismo de controlo tipicamente implementado ao nível do código para validar que um utilizador só pode aceder aos objetos aos quais tem acesso.

Todos os *endpoints* duma API que recebem identificadores de objetos e que executam algum tipo de ação sobre os mesmos, devem implementar verificações de autorização a esse nível. A verificação de acesso deve validar que o utilizador com a sessão ativa tem permissão para realizar a ação solicitada sobre o objeto em questão.

Falhas neste mecanismo tipicamente conduzem à divulgação não autorizada de informação, modificação ou destruição de todos os dados.

# **Exemplos de Cenários de Ataque**

### **Cenário #1**

Uma plataforma de comércio eletrónico para criar lojas online oferece uma página de listagem com gráficos relativos à receita das lojas. Inspecionando os pedidos realizados pelo navegador um atacante identifica os *endpoints* da API usados para obter os dados a partir dos quais são gerados os gráficos bem como o seu padrão /shops/{shopName}/revenue\_data.json. Utilizado outro *endpoint* da API o atacante obtém a lista com o nome de todas as lojas. Com recurso a um *script* simples para substituir {shopName} no URL pelos nomes que constam da lista, o atacante consegue acesso aos dados relativos às vendas de milhares de lojas online.

#### **Cenário #2**

Monitorizando o tráfego de rede dum dispositivo *wearable*, o pedido HTTP PATCH capta a atenção dum atacante devido à utilização do cabeçalho não-standard X-User-ID: 54796.

Substituindo o valor do cabeçalho X-User-Id por 54795 o atacante recebe uma resposta afirmativa, conseguindo manipular os dados da conta doutro utilizador.

# **API1:2019 Broken Object Level Authorization**

### **Como Prevenir**

- Implementar um mecanismo de autorização baseado nas políticas de utilizador e hierarquia.
- Utilizar um mecanismo de autorização para verificar se o utilizador com sessão ativa tem permissão para realizar a ação pretendida sobre o registo. Esta verificação deve ser feita por todas as funções que utilizem informação fornecida pelo cliente para aceder a um registo na base de dados.
- Utilizar preferencialmente valores aleatórios e não previsíveis (e.g., GUID) como identificador para os registos.
- Escrever testes para avaliar o correto funcionamento do mecanismo de autorização. Não colocar em produção alterações vulneráveis que não passem nos testes.

### **Referências**

- • [CWE-284: Improper Access Control](https://cwe.mitre.org/data/definitions/284.html)
- [CWE-285: Improper Authorization](https://cwe.mitre.org/data/definitions/285.html)
- [CWE-639: Authorization Bypass Through User-Controlled Key](https://cwe.mitre.org/data/definitions/639.html)

# <span id="page-9-0"></span> **API2:2019 Broken User Authentication**

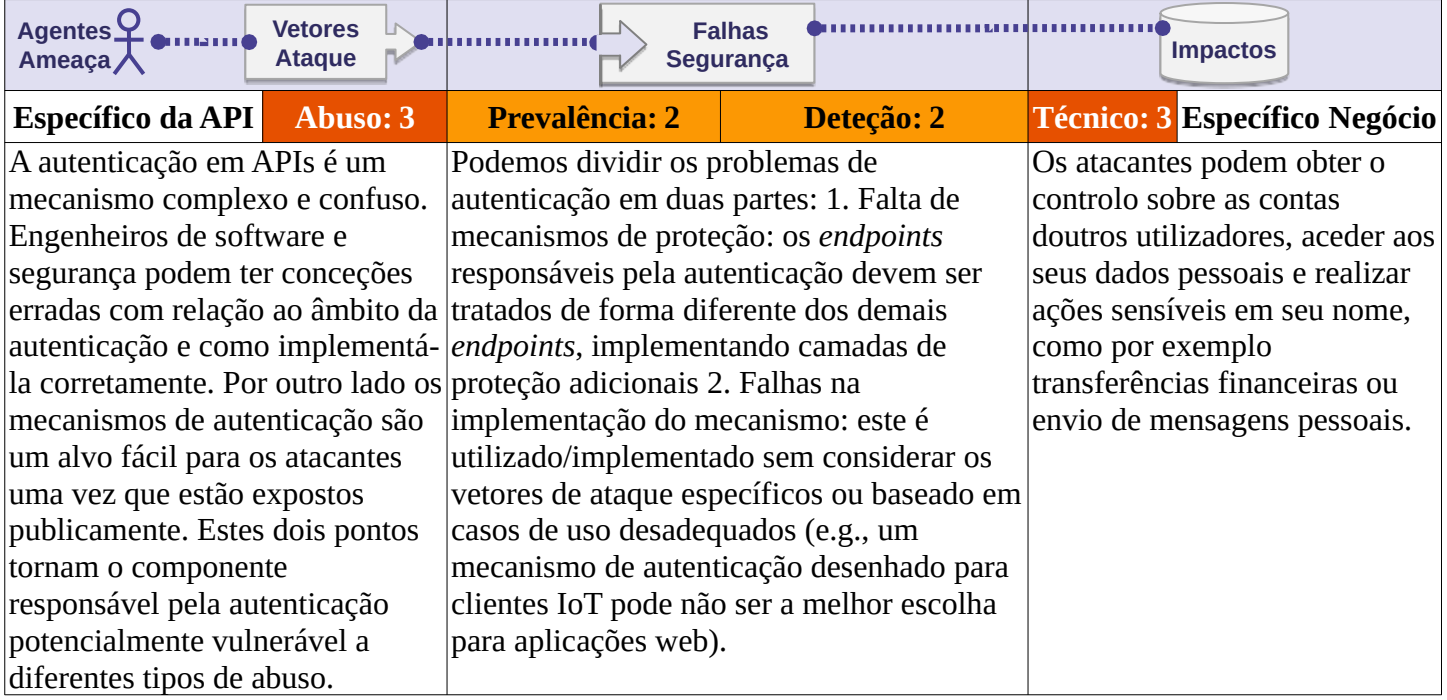

# **A API é vulnerável?**

Os *endpoints* e fluxos de autenticação são ativos que carecem de proteção. Mecanismos de recuperação de *password* devem ser tratados da mesma forma que os mecanismos de autenticação.

Uma API é vulnerável se:

- Permite ataques de *[credential stuffing](https://www.owasp.org/index.php/Credential_stuffing)* em que o atacante tem uma lista de nomes de utilizador e *passwords* válidos.
- Permite ataques de força bruta a uma conta de utilizador específica, não implementando mecanismos de mitigação como *captcha* ou bloqueio da conta por excesso de tentativas de autenticação falhadas.
- Permite a utilização de *passwords* fracas.
- Envia informação de autenticação, tal como *tokens* e *passwords*, no URL.
- Não valida a autenticidade dos *tokens* de autenticação.
- Aceita *tokens* JWT sem que estes sejam assinados/usando algoritmos fracos ("alg":"none") ou não valida a sua data de expiração.
- Utiliza *passwords* em texto, não encriptadas ou resumos fracos.
- Utiliza chaves de encriptação fracas.

# **Exemplos de Cenários de Ataque**

# **Cenário #1**

Ataques de *Credential Stuffing* utilizando listas de nomes de utilizador/[passwords](https://github.com/danielmiessler/SecLists) [conhecidas](https://github.com/danielmiessler/SecLists) são bastante comuns. Se uma API não implementa proteções contra ameaças automatizadas ou Credential Stuffing, esta pode ser usada como oráculo para identificar se as credenciais são válidas.

# **API2:2019 Broken User Authentication**

# **Cenário #2**

Um atacante inicia o fluxo de recuperação de *password*, enviando um pedido POST com o nome de utilizador para o *endpoint* /api/system/verification-codes. Um código de 6 dígitos é enviado para o telefone da vítima. Porque a API não implementa uma política de limitação do número de pedidos, com recurso a um *script multi-thread* que envia as combinações possíveis para o *endpoint*

/api/system/verification-codes/{smsToken}, o atacante consegue em poucos minutos descobrir o código enviado na SMS.

### **Como Prevenir**

- Certifique-se de que conhece todos os fluxos de autenticação possíveis (e.g. móvel/web/*deeplinks*/etc.).
- Pergunte aos engenheiros responsáveis quais os fluxos em falta/não identificados.
- Leia sobre os mecanismos de autenticação em uso. Certifique-se que compreende quais e como são usados. OAuth não é um mecanismo de autenticação, assim como também não o são as API *keys*.
- Não reinvente a roda em termos de autenticação, geração de *tokens*, armazenamento de *passwords*. Opte pela utilização de *standards*.
- *Endpoints* para recuperação de *password* devem ser tratados como os *endpoints* de *login* no que diz respeito à proteção contra ataques de força bruta, limitação do número de pedidos e bloqueio de conta.
- Utilize a [OWASP Authentication Cheatsheet](https://cheatsheetseries.owasp.org/cheatsheets/Authentication_Cheat_Sheet.html).
- Sempre que possível implemente autenticação de múltiplos fatores.
- Implemente mecanismos anti-força bruta para mitigar ataques do tipo *credential stuffing*, dicionário e força bruta nos *endpoints* de autenticação. Este mecanismo deve ter configurações mais restritivas do que para os demais *endpoints* da API.
- Implemente [mecanismos de bloqueio de conta](https://www.owasp.org/index.php/Testing_for_Weak_lock_out_mechanism_(OTG-AUTHN-003))/*captcha* para prevenir ataques de força bruta contra utilizadores específicos. Implemente verificação da qualidade/força das passwords.
- As API *keys* não devem ser usadas para [autenticação](https://cloud.google.com/endpoints/docs/openapi/when-why-api-key) dos utilizadores, mas ao invés para autenticação [dos clientes da API](https://cloud.google.com/endpoints/docs/openapi/when-why-api-key).

# **Referências**

#### **OWASP**

- • [OWASP Key Management Cheat Sheet](https://www.owasp.org/index.php/Key_Management_Cheat_Sheet)
- • [OWASP Authentication Cheatsheet](https://cheatsheetseries.owasp.org/cheatsheets/Authentication_Cheat_Sheet.html)
- • [Credential Stuffing](https://www.owasp.org/index.php/Credential_stuffing)

#### **Externas**

• [CWE-798: Use of Hard-coded Credentials](https://cwe.mitre.org/data/definitions/798.html)

# <span id="page-11-0"></span> **API3:2019 Excessive Data Exposure**

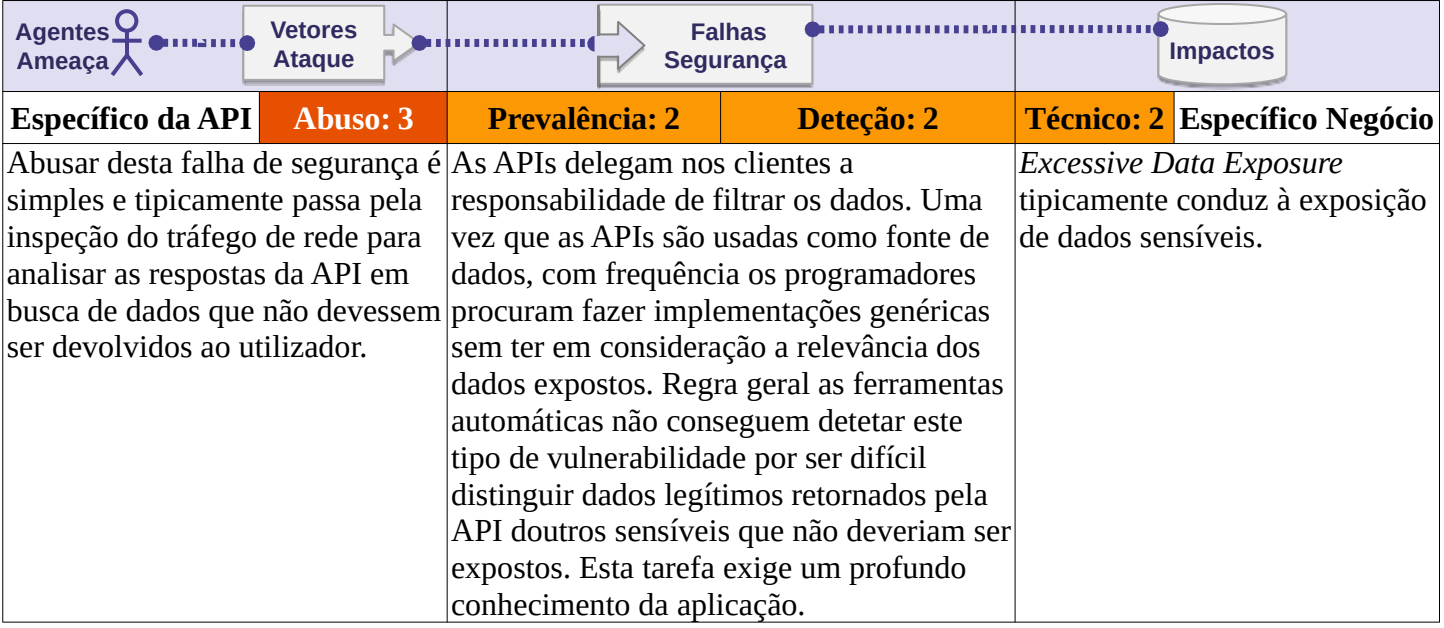

# **A API é vulnerável?**

Quando a API devolve dados sensíveis aos clientes. Estes dados são normalmente filtrados pelo cliente antes de serem apresentados ao utilizador. Um atacante pode facilmente inspecionar o tráfego de rede e aceder aos dados sensíveis.

# **Exemplo de Cenários de Ataque**

### **Cenário #1**

A equipa de desenvolvimento móvel usa o *endpoint* /api/articles/{articleId}/comments/{commentId} na interface de visualização dos artigos para apresentar os detalhes dos comentários. Inspecionando o tráfego de rede da aplicação móvel, um atacante descobre que outros dados sensíveis relacionados com o autor do comentário fazem ainda parte da resposta da API. O método toJSON(), pertencente ao modelo User, é usado na implementação do *endpoint* para preparar os dados a retornar, o qual inclui informação pessoal.

### **Cenário #2**

Um sistema de vigilância baseado em IoT permite aos utilizadores com perfil de administrador criar outros utilizadores com diferentes permissões. Um administrador cria uma conta de utilizador para um segurança recém-chegado, o qual apenas tem acesso a câmaras específicas instaladas no edifício. A aplicação móvel usada pelo segurança realiza um pedido ao *endpoint* /api/sites/111/cameras para obter os dados relativos às câmaras a mostrar na interface. A resposta contém a lista com os detalhes das câmaras no formato {"id":"xxx","live\_access\_token":"xxxx-bbbbb","building\_id":"yyy"}. Embora na interface apenas seja possível ver as câmaras às quais o guarda tem acesso, a resposta da API inclui informação sobre todas as câmaras instaladas.

# **API3:2019 Excessive Data Exposure**

### **Como Prevenir**

- Nunca delegar no cliente a responsabilidade de filtrar os dados.
- Rever as respostas da API, certificando-se que apenas incluem dados legítimos.
- Os engenheiros responsáveis devem questionar-se sempre sobre "quem são os consumidores dos dados" antes de exporem um *endpoint.*
- Evitar a utilização de métodos genéricos tais como to\_json() e to\_string(). Pelo contrário, escolher uma-a-uma as propriedades que realmente devem ser devolvidas na resposta.
- Classificar a informação sensível e pessoal (PII) que a API armazena e manipula, revendo todos as chamadas à API onde esta informação é devolvida por forma a avaliar se existe algum risco para a segurança.
- Utilizar *schemas* para validar as respostas da API enquanto camada adicional de segurança. Como parte desta abordagem, definir e assegurar a validação das respostas do diferentes métodos HTTP, incluindo erros.

# **Referências**

#### **Externas**

• [CWE-213: Intentional Information Exposure](https://cwe.mitre.org/data/definitions/213.html)

# <span id="page-13-0"></span> **API4:2019 Lack of Resources & Rate Limiting**

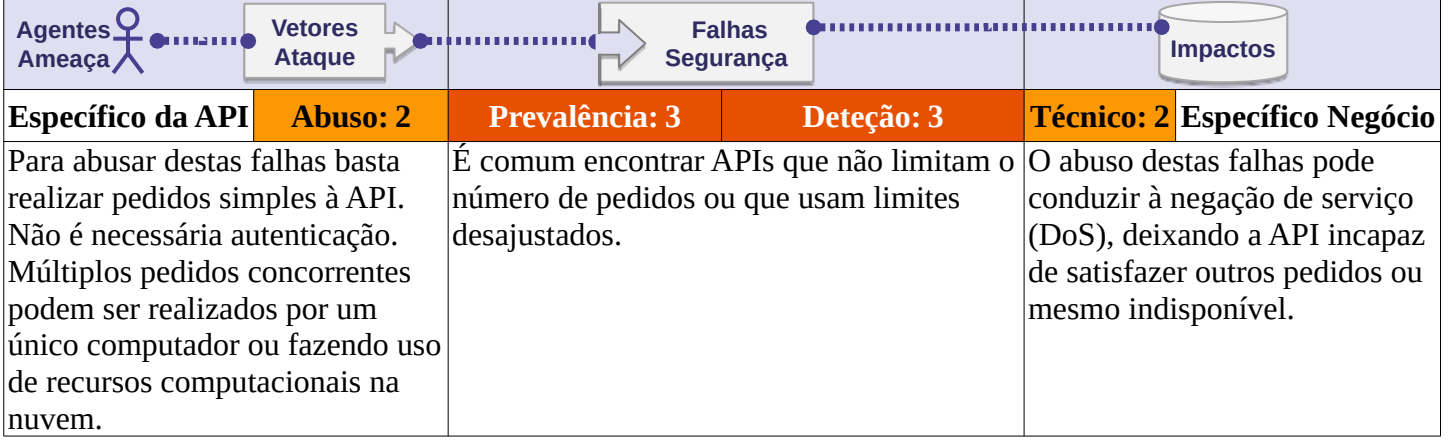

# **A API é vulnerável?**

Os pedidos a uma API consomem recursos tais como largura de banda, processador, memória e armazenamento. A quantidade de recursos necessária para satisfazer um pedido depende essencialmente da informação enviada pelo utilizador e da lógica de negócio implementa pelo *endpoint*. Deve ainda ter-se em consideração que os pedidos de diferentes clientes concorrem entre si por estes recursos. A API é vulnerável se pelo menos um dos seguintes limites não está definido ou foi configurado com um valor desajustado (e.g. demasiado baixo/alto):

- Tempo máximo de execução
- Quantidade máxima de memória alocada
- Número de ficheiros abertos
- Número de processos
- Tamanho do pedido (e.g., *uploads*)
- Número de pedidos por cliente/recurso
- Número de registos por página devolvidos numa única resposta a um pedido

# **Exemplos de Cenários de Ataque**

### **Cenário #1**

Um atacante carrega uma imagem de grandes dimensões realizando um pedido POST para o *endpoint* /api/v1/images. Após concluir o carregamento a API cria várias miniaturas de diferentes dimensões. Devido à dimensão da imagem carregada a memória disponível é esgotada durante a criação das miniaturas e a API fica indisponível.

### **Cenário #2**

Uma aplicação apresenta uma listagem de utilizadores até ao limite de 200 por página. A lista dos utilizadores é obtida por meio dum pedido ao *endpoint* /api/users?page=1&size=200. Um atacante altera o valor do parâmetro size para 200000, causando problemas de performance no servidor de base de dados. Enquanto se verificam estes problemas de performance a API fica indisponível e incapaz de satisfazer pedidos de qualquer utilizador (DoS).

O mesmo cenário pode ser usado para provocar erros do tipo *Integer Overflw* ou *Buffer Overflow.*

# **API4:2019 Lack of Resources & Rate Limiting**

### **Como Prevenir**

- Tecnologias como Docker tornam mais fácil a definição de limites de [memória](https://docs.docker.com/config/containers/resource_constraints/#memory), [processador,](https://docs.docker.com/config/containers/resource_constraints/#cpu) [número de](https://docs.docker.com/engine/reference/commandline/run/#restart-policies---restart)  *[restarts](https://docs.docker.com/engine/reference/commandline/run/#restart-policies---restart)*, [número de ficheiros abertos e processos.](https://docs.docker.com/engine/reference/commandline/run/#set-ulimits-in-container---ulimit)
- Limitar o número máximo de pedidos à API, por cliente, dentro dum determinado período de tempo.
- Notificar o cliente quando o limite de pedidos foi excedido, informando o valor desse limite e o tempo restante para poder voltar a realizar novos pedidos.
- Validar de forma adequada os parâmetros enviados na *query string* e corpo do pedido, em particular aqueles que controlam o número de registos a retornar na resposta.
- Definir e forçar um tamanho máximo de dados para todos os parâmetros e dados de entrada, tais como comprimento máximo para os texto ou número máximo de elementos duma lista.

### **Referências**

#### **OWASP**

- • [Blocking Brute Force Attacks](https://www.owasp.org/index.php/Blocking_Brute_Force_Attacks)
- [Docker Cheat Sheet Limit resources \(memory, CPU, file descriptors, processes, restarts\)](https://github.com/OWASP/CheatSheetSeries/blob/3a8134d792528a775142471b1cb14433b4fda3fb/cheatsheets/Docker_Security_Cheat_Sheet.md#rule-7---limit-resources-memory-cpu-file-descriptors-processes-restarts)
- [REST Assessment Cheat Sheet](https://github.com/OWASP/CheatSheetSeries/blob/3a8134d792528a775142471b1cb14433b4fda3fb/cheatsheets/REST_Assessment_Cheat_Sheet.md)

- • [CWE-307: Improper Restriction of Excessive Authentication Attempts](https://cwe.mitre.org/data/definitions/307.html)
- [CWE-770: Allocation of Resources Without Limits or Throttling](https://cwe.mitre.org/data/definitions/770.html)
- "*Rate Limiting (Throttling)*" - [Security Strategies for Microservices-based Application Systems](https://nvlpubs.nist.gov/nistpubs/SpecialPublications/NIST.SP.800-204-draft.pdf), NIST

# <span id="page-15-0"></span> **API5:2019 Broken Function Level Authorization**

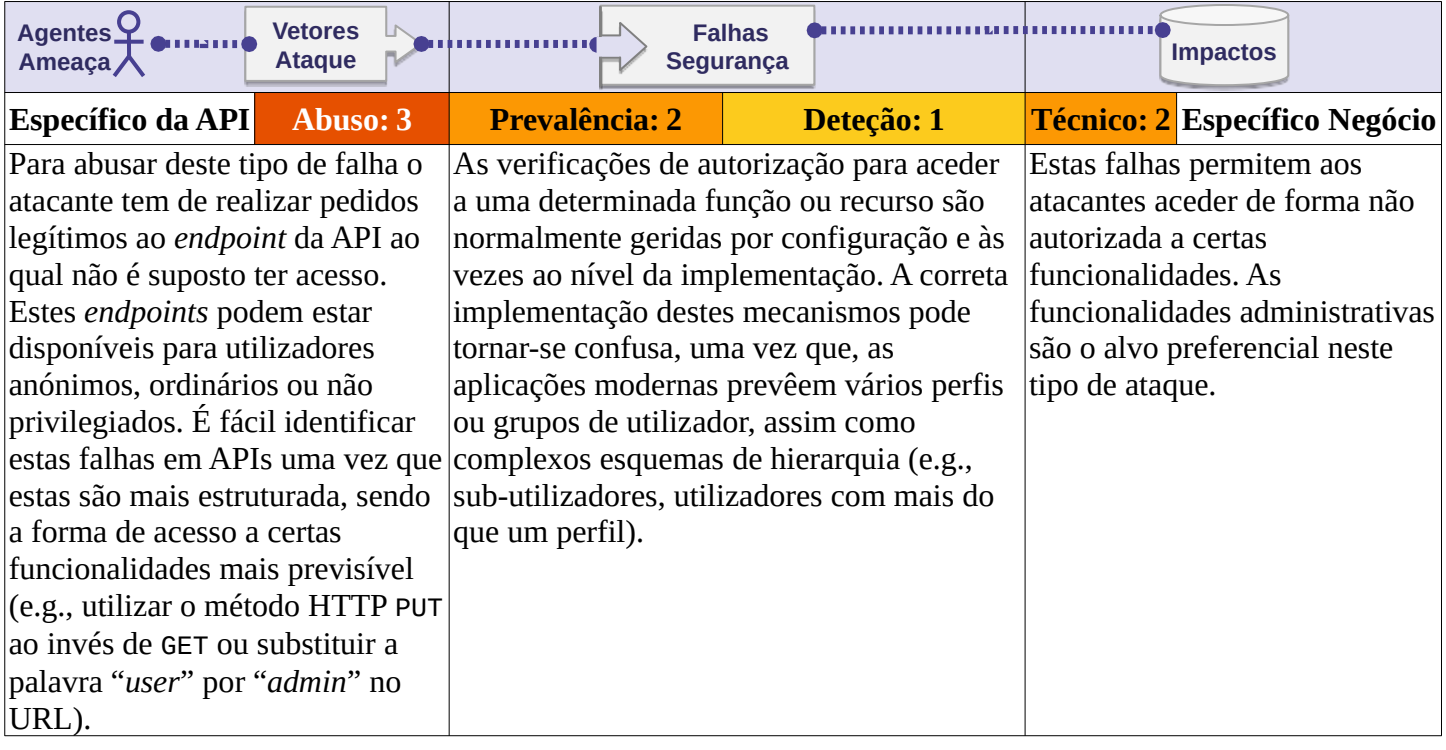

# **A API é vulnerável?**

A melhor forma de identificar falhas de verificação de autorização de acesso a funções é através duma análise detalhada do mecanismo de autorização, devendo ter-se em consideração o esquema de hierarquia de utilizadores, diferentes perfis ou grupos e questionando continuamente:

- Utilizadores ordinários podem aceder aos *endpoints* de administração?
- Os utilizadores podem realizar ações sensíveis (e.g. criar, modificar ou apagar) para as quais não deveriam ter acesso, alterando simplesmente o método HTTP (e.g. alterando de GET para DELETE)?
- Um utilizador do grupo X pode aceder a uma função reservada ao grupo Y, adivinhando o URL do *endpoint* e os parâmetros (e.g. /api/v1/users/export\_all)?

Nunca assuma o tipo dum *endpoint*, normal ou administrativo, apenas com base no URL.

Apesar dos programadores poderem ter decidido expor a maioria dos *endpoints* administrativos sob um mesmo prefixo, como por exemplo api/admins, é comum encontrarem-se *endpoints* administrativos sob outros prefixos, misturados com *endpoints* ditos ordinários e.g. api/users.

# **Exemplos de Cenários de Ataque**

### **Cenário #1**

Durante o processo de registo numa aplicação que apenas permite o registo de utilizadores por convite, é realizado um pedido GET ao *endpoint* /api/invites/{invite\_guid}. A resposta em formato JSON contém detalhes sobre o convite, incluindo o perfil de utilizador e o seu endereço de email.

Um atacante duplica o pedido e altera o método HTTP e o *endpoint* do medido para POST /api/invites/new. Este *endpoint* deveria estar apenas disponível para administradores através da consola de administração, uma vez que não implementa verificações de autorização de acesso à função.

# **API5:2019 Broken Function Level Authorization**

O atacante abusa da falha e envia para si próprio um convite para criar uma conta de administrador:

POST /api/invites/new {"email":"hugo@malicious.com","role":"admin"}

### **Cenário #2**

Uma API implementa um *endpoint* que é suposto estar apenas disponível para administradores - GET /api/admin/v1/users/all. Este *endpoint* devolve os detalhes de todos os utilizadores da aplicação e não realiza qualquer verificação de autorização de acesso à função. Com base no conhecimento adquirido sobre a estrutura da API um atacante consegue prever com um elevado grau de certeza o URL do *endpoint* que expõe estes dados sensíveis sobre os utilizadores da aplicação.

### **Como Prevenir**

A sua API deve usar um módulo de autorização consistente e fácil de analisar, o qual deve ser invocado por todas as funções de negócio. Frequentemente, este tipo de proteção é oferecido por um ou mais componentes externos à lógica aplicacional.

- Por omissão todos os acesso devem ser negados, exigindo que permissões específicas sejam concedidas a perfis específicos para acesso a cada função.
- Rever todos os *endpoints* à procura de falhas ao nível da verificação de autorização de acesso a funções, tendo sempre em consideração a lógica de negócio da aplicação e hierarquia dos grupos.
- Assegurar que todos os controladores administrativos herdam dum controlador administrativo base que implementa as verificações de autorização com base no grupo/perfil do utilizador.
- Assegurar que funções administrativas num controlador ordinário implementam elas próprias as verificações de autorização baseadas no grupo e perfil do utilizador.

# **Referências**

#### **OWASP**

- • [OWASP Article on Forced Browsing](https://www.owasp.org/index.php/Forced_browsing)
- [OWASP Top 10 2013-A7-Missing Function Level Access Control](https://www.owasp.org/index.php/Top_10_2013-A7-Missing_Function_Level_Access_Control)
- [OWASP Development Guide: Chapter on Authorization](https://www.owasp.org/index.php/Category:Access_Control)

#### **Externas**

• [CWE-285: Improper Authorization](https://cwe.mitre.org/data/definitions/285.html)

# <span id="page-17-0"></span> **API6:2019 Mass Assignment**

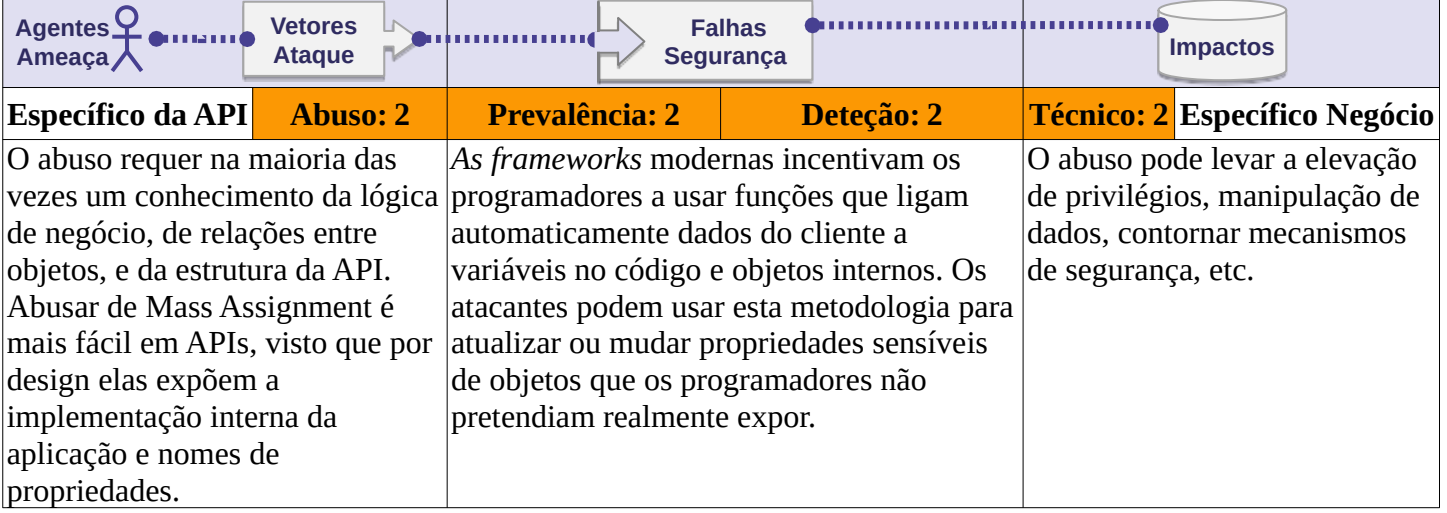

# **A API é vulnerável?**

Os objetos em aplicações modernas podem conter muitas propriedades. Algumas destas propriedades podem ser atualizadas diretamente pelo cliente (e.g., user.first\_name ou user.address) mas outras não (e.g., a *flag*  user.is\_vip).

Um *endpoint* é vulnerável se converter automaticamente parâmetros do cliente em propriedades internas de um objeto, sem considerar a sensibilidade e o nível de exposição destas propriedades. Isto pode permitir a um atacante atualizar propriedades de objetos, às quais ele não deveria ter acesso.

Exemplos de propriedades sensíveis:

- **Propriedades relacionadas com permissões**: user.is\_admin, user.is\_vip devem ser modificadas apenas por administradores.
- **Propriedades dependentes de processos**: user.cash deve ser modificada apenas internamente depois da verificação de pagamento.
- **Propriedades internas**: article.created\_time deve ser modificada apenas internamente pela aplicação.

# **Exemplos de Cenários de Ataque**

#### **Cenário #1**

Uma aplicação de partilha de transporte tem ao dispor do utilizador uma opção para editar informações básicas para o seu perfil. Durante este processo, um pedido à API é enviado para PUT /api/v1/users/me com o seguinte objeto JSON legítimo:

{"user\_name":"inons","age":24}

O pedido GET /api/v1/users/me incluí uma propriedade credit\_balance adicional:

{"user\_name":"inons","age":24,"credit\_balance":10}

O atacante envia novamente o primeiro pedido com o seguinte conteúdo:

```
{"user_name":"attacker","age":60,"credit_balance":99999}
```
Dado que o *endpoint* é vulnerável a Mass Assignment, o atacante recebe crédito sem ter efetuado qualquer pagamento.

# **API6:2019 Mass Assignment**

### **Cenário #2**

Um portal de partilha de vídeo permite carregar e descarregar conteúdo em diferentes formatos. Um atacante que investigou a API descobriu que o *endpoint* GET /api/v1/videos/{video\_id}/meta\_data devolve um objeto JSON com as propriedades do vídeo. Uma das propriedades é "mp4\_conversion\_params":"-v codec h264", que revela que a aplicação utiliza um comando *shell* para converter o vídeo.

O atacante também descobriu o *endpoint* POST /api/v1/videos/new que é vulnerável a Mass Assignment, permitindo ao cliente modificar qualquer propriedade do objeto. O atacante atribui um valor malicioso como o seguinte: "mp4\_conversion\_params":"-v codec h264 && format C:/". Este valor vai causar uma injeção de um comando *shell* assim que o atacante descarregar o vídeo no formato MP4.

### **Como Prevenir**

- Se possível, evitar usar funções que convertem automaticamente parâmetros do cliente em variáveis de código ou objetos internos.
- Ter uma lista onde constam apenas os nomes das propriedades que o cliente pode atualizar.
- Usar funcionalidades já existentes para ter uma lista de propriedades que não devem ser acedidas por clientes.
- Se possível, definir explicitamente e forçar utilização de *schemas* para o conteúdo dos pedidos.

# **Referências**

#### **Externas**

• [CWE-915: Improperly Controlled Modification of Dynamically-Determined Object Attributes](https://cwe.mitre.org/data/definitions/915.html)

# <span id="page-19-0"></span> **API7:2019 Security Misconfiguration**

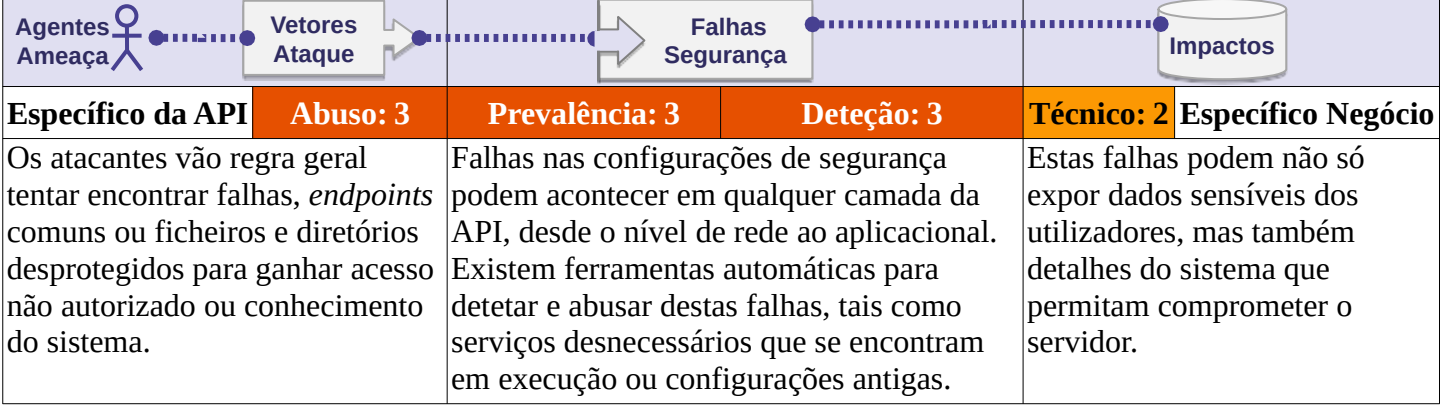

# **A API é vulnerável?**

A API é vulnerável se:

- As configurações para proteger o sistema estão em falta em qualquer das partes constituintes da API, ou se existem serviços na nuvem indevidamente configurados.
- As últimas atualizações de segurança não foram aplicadas ou os sistemas estão desatualizados.
- Existem funcionalidades ativas que não estão em uso (e.g., verbos HTTP).
- A segurança do canal de comunicação não está assegurada: *Transport Layer Security* (TLS) em falta ou indevidamente configurado.
- Diretivas de segurança não são enviadas aos clientes (e.g., [cabeçalhos HTTP de segurança\)](https://www.owasp.org/index.php/OWASP_Secure_Headers_Project).
- Não existe um política de Partilha de Recursos entre Origens (CORS) ou esta está indevidamente configurada.
- As mensagens de erro incluem *stack traces* ou outra informação sensível.

### **Exemplos de Cenários de Ataque**

#### **Cenário #1**

Um atacante encontra o ficheiro .bash\_history na diretoria raiz do servidor, o qual contém os comandos usados pela equipa de DevOps para aceder à API:

\$ curl -X GET 'https://api.server/endpoint/' -H 'authorization: Basic Zm9vOmJhcg=='

O atacante pôde assim identificar novos *endpoints* da API, destinados exclusivamente ao uso pela equipa de DevOps e que não estavam documentados.

### **Cenário #2**

Tendo em vista um serviço específico, um atacante usa um conhecido motor de busca de dispositivos diretamente acessíveis através da internet. O atacante encontrou um *host* a correr um conhecido sistema de gestão de base de dados, à escuta na porta padrão. Como o *host* estava a utilizar a configuração padrão, a qual tem o mecanismo de autenticação desativado por omissão, o atacante teve acesso a milhões de registo com informação pessoal (PII), preferências e dados de autenticação dos utilizadores.

#### **Cenário #3**

Inspecionando o tráfego de rede duma aplicação móvel, um atacante percebe que nem todo o tráfego usa um protocolo seguro (e.g., TLS), em particular aquele associado às imagens de perfil de utilizador. Como as interações do utilizador na aplicação são binárias, apesar do tráfego da API ser enviado de forma segura, o

# **API7:2019 Security Misconfiguration**

atacante identifica um padrão no tamanho das respostas da API, o qual usa para mapear as preferências do utilizador em relação ao conteúdo visualizado (e.g., imagens de perfil).

# **Como Prevenir**

O ciclo de vida da API deve incluir:

- Um processo de proteção reprodutível que possa ser implantado de forma fácil e rápida com vista a um ambiente de execução devidamente protegido.
- Um processo de revisão e atualização de todas as camadas da API. A revisão deve incluir: ficheiros de orquestração, componentes da API e serviços na nuvem (e.g., permissões dos *buckets* S3).
- Um canal de comunicação seguro para todas as interações da API no acesso a recursos estáticos (e.g., imagens).
- Um processo automatizado para verificar de forma continua as configurações e definições em todos os ambientes (produção, *staging*, testes, desenvolvimento).

E ainda:

- Para prevenir que *stack traces* sejam incluídas nas mensagens de erro ou outra informação sensível seja fornecida aos atacantes, quando aplicável, defina *schemas* e verifique que todas as respostas da API estão em conformidade.
- Assegure que a API só é acessível através do verbos HTTP especificados. Todos os demais verbos HTTP que não são utilizados deverão estar desativados (e.g., HEAD).
- As APIs destinadas a acessos por clientes a correr em navegadores (e.g., WebApps) devem implementar uma política de Partilha de Recursos Entre Origens (CORS) adequada.

# **Referências**

#### **OWASP**

- **OWASP Secure Headers Project**
- [OWASP Testing Guide: Configuration and Deployment Management](https://github.com/OWASP/wstg/tree/master/document/4-Web_Application_Security_Testing/02-Configuration_and_Deployment_Management_Testing)
- [OWASP Testing Guide: Testing for Error Handling](https://github.com/OWASP/wstg/tree/master/document/4-Web_Application_Security_Testing/08-Testing_for_Error_Handling)
- [OWASP Testing Guide: Test Cross Origin Resource Sharing](https://github.com/OWASP/wstg/blob/master/document/4-Web_Application_Security_Testing/11-Client_Side_Testing/07-Testing_Cross_Origin_Resource_Sharing.md)

- • [CWE-2: Environmental Security Flaws](https://cwe.mitre.org/data/definitions/2.html)
- • [CWE-16: Configuration](https://cwe.mitre.org/data/definitions/16.html)
- • [CWE-388: Error Handling](https://cwe.mitre.org/data/definitions/388.html)
- • [Guide to General Server Security](https://csrc.nist.gov/publications/detail/sp/800-123/final), NIST
- [Let's Encrypt: a free, automated, and open Certificate Authority](https://letsencrypt.org/)

# <span id="page-21-0"></span> **API8:2019 Injection**

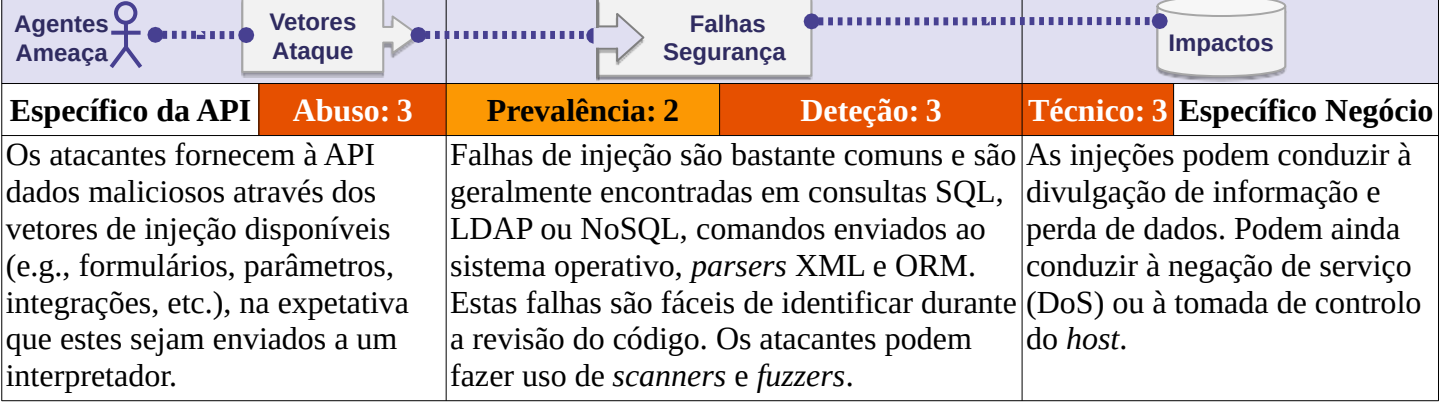

# **A API é vulnerável?**

A API é vulnerável se:

- Dados fornecidos pelo cliente não são validados, filtrados ou sanitizados pela API.
- Dados fornecidos pelo cliente são concatenados diretamente em consultas SQL/NoSQL/LDAP, comandos a enviar ao sistema operativo, *parsers* XML e *Object Relational Mapping* (ORM)/*Object Document Mapper* (ODM).
- Dados com origem em sistemas externos (e.g., sistemas integrados) não são validados, filtrados ou sanitizados pela API.

# **Exemplos de Cenários de Ataque**

#### **Cenário #1**

O *firmware* dum dispositivo de controlo parental implementa o *endpoint* /api/CONFIG/restore, o qual espera que lhe seja enviado uma parâmetro appId no formato multipart. Com recurso a um descompilador, um atacante descobre que o parâmetro appId é passado diretamente numa chamada ao sistema sem qualquer tipo de sanitização:

```
snprintf(cmd, 128, "%srestore backup.sh /tmp/postfile.bin %s %d",
          "/mnt/shares/usr/bin/scripts/", appid, 66);
system(cmd);
```
O comando abaixo permite ao atacante desligar qualquer equipamento que corra o mesmo *firmware* vulnerável:

```
$ curl -k "https://${deviceIP}:4567/api/CONFIG/restore" -F 
'appid=$(/etc/pod/power_down.sh)'
```
### **Cenário #2**

Perante uma aplicação de reservas com funcionalidades de criação, consulta, atualização e remoção, um atacante desconfia que talvez seja possível realizar injeções NoSQL através do parâmetro bookingId presente na *query string* dos pedidos de remoção. Este é o aspeto do pedido: DELETE /api/bookings?bookingId=678.

Esta é a função usada pelo servidor da API para atender tais pedidos:

```
router.delete('/bookings', async function (req, res, next) {
   try {
     const deletedBooking = await Bookings.findOneAndRemove({_id' : req.query.bookingId});
     res.status(200);
   } catch (err) {
     res.status(400).json({
       error: 'Unexpected error occured while processing a request'
     });
 }
});
```
# **API8:2019 Injection**

O atacante interceta o pedido e altera o parâmetro bookingId na *query string*, conforme apresentado abaixo. Neste caso o atacante consegue apagar a reserva doutro utilizador.

DELETE /api/bookings?bookingId[\$ne]=678

# **Como Prevenir**

A prevenção de injeções exige que os dados sejam separados dos comandos e consultas.

- Usar uma única biblioteca para validação de dados que seja confiável e ativamente mantida.
- Validar, filtrar e sanitizar todos os dados fornecidos pelo cliente ou outros dados provenientes de sistemas integrados.
- Caracteres especiais devem ser neutralizados com recurso à sintaxe específica do interpretador para onde serão enviados.
- Opte por APIs de consulta seguras que oferecem interfaces parametrizadas.
- Limite sempre o número de registos a devolver por forma a prevenir a divulgação massiva de dados em caso de injeção.
- Valide os dados de entrada usando os filtros necessários para apenas permitir valores válidos para cada parâmetro.
- Defina tipos de dados e padrões bem definidos para todos os parâmetros textuais.

### **Referências**

#### **OWASP**

- • [OWASP Injection Flaws](https://owasp.org/www-community/Injection_Flaws)
- **SQL Injection**
- [NoSQL Injection Fun with Objects and Arrays](https://www.owasp.org/images/e/ed/GOD16-NOSQL.pdf)
- Command Injection

- • [CWE-77: Command Injection](https://cwe.mitre.org/data/definitions/77.html)
- • [CWE-89: SQL Injection](https://cwe.mitre.org/data/definitions/89.html)

# <span id="page-23-0"></span> **API9:2019 Improper Assets Management**

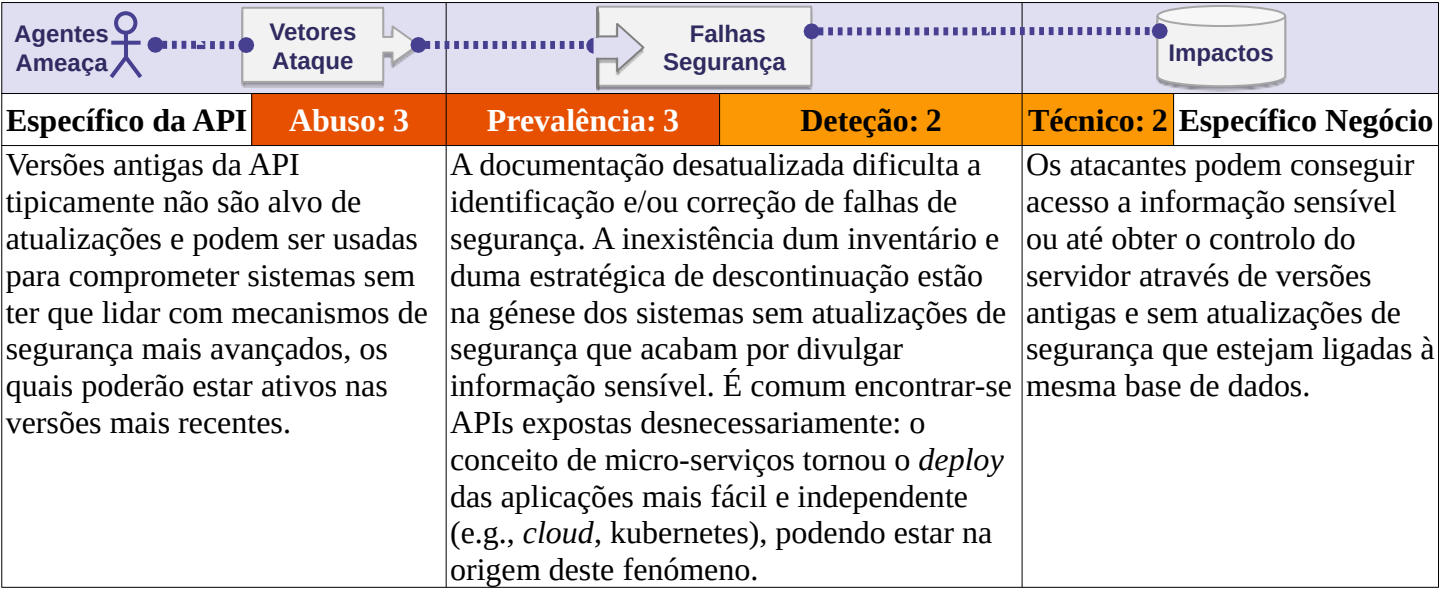

# **A API é vulnerável?**

A API pode ser vulnerável se:

- O propósito dum *host* da API não é claro, não havendo respostas explicitas para as seguintes perguntas:
	- Em que ambientes está a API a correr (e.g., produção, *staging*, testes, desenvolvimento)?
	- Quem deve ter acesso à API através da rede (e.g., público, interno, parceiros)?
	- Que versões da API estão a correr?
	- Que informação é recolhida e processada pela API (e.g., PII)?
	- Qual é o fluxo dos dados?
- Não existe documentação, ou a que existe não está atualizada.
- Não existe um plano para descontinuar cada uma das versões da API.
- Não existe um inventário de *hosts* ou o que existe está desatualizado.
- O inventário de integração de serviços, próprios ou de terceiros, não existe ou está desatualizado.
- Versões antigas ou anteriores estão a correr sem atualizações de segurança.

# **Exemplos de Cenários de Ataque**

#### **Cenário #1**

Depois de redesenhar as suas aplicações, um serviço de pesquisa local deixou uma versão antiga da API a correr (api. someservice.com/v1), desprotegida e com acesso à base de dados de utilizadores. Enquanto estava a analisar uma das últimas versões das aplicações, um atacante encontrou o endereço da API (api.someservice.com/v2). Substituindo v2 por v1 no URL, o atacante conseguiu acesso à versão antiga da API a qual expunha informação pessoal (PII) de mais de 100 milhões de utilizadores.

### **Cenário #2**

Uma rede social implementou um mecanismo de limitação do número de pedidos para impedir os atacantes de usar ataques de força bruta para adivinhar os *tokens* de redefinição de *password*. Este mecanismo não foi implementado ao nível do código da API, mas sim como um componente entre o cliente e a API em uso. Um investigador encontrou um *host* relativo à versão beta da API mas que corria agora a última versão desta, incluindo o mecanismo de redefinição da *password*, mas aqui sem o mecanismo de limitação do número de pedidos. O investigador seria capaz de redefinir a *password* de qualquer utilizador, recorrendo a força bruta para adivinhar o *token* de 6 dígitos.

# **API9:2019 Improper Assets Management**

### **Como Prevenir**

- Inventarie todos os *hosts* da API e documente os aspetos importantes de cada um deles, com especial enfoque no ambiente da API (e.g., produção, *staging*, testes, desenvolvimento), quem deve ter acesso pela rede ao *host* (e.g., público, interno, parceiros) e a versão da API.
- Inventarie as integrações de serviços e documente os aspetos mais importantes tais como o papel destes no sistema, que dados são trocados (fluxo de dados) e a sua suscetibilidade.
- Documente todos os aspetos da API, tais como autenticação, erros, redirecionamentos, política de limitação do número de pedidos, polícia de Partilha de Recursos Entre Origens (CORS) e *endpoints*, incluindo os seus parâmetros, pedidos e respostas.
- Gere a documentação de forma automática através da adoção de *standards*. Inclua a geração da documentação no seu processo de CI/CD.
- Torne a documentação da API disponível para aqueles autorizados a consultá-la.
- Utilize mecanismos de proteção externa, tais como *API Security Firewalls*, em todas as versões da API expostas e não exclusivamente a versão mais recente em produção.
- Evite a utilização de dados de produção em outros ambientes da API que não de produção. Se não puder evitá-lo, esses ambientes/versões/*endpoints* deverão ter o mesmo nível de segurança do que os de produção.
- Quando as novas versões da API incluem melhorias de segurança, realize a análise de risco para uma melhor tomada de decisão quanto às ações necessárias para a migração das versões antigas: por exemplo, se é possível aplicar as mesmas melhorias às versões anteriores sem quebrar compatibilidade ou se as deve retirar o quanto antes, forçando os clientes a migrar para a última versão.

# **Referências**

- • [CWE-1059: Incomplete Documentation](https://cwe.mitre.org/data/definitions/1059.html)
- • [OpenAPI Initiative](https://www.openapis.org/)

# <span id="page-25-0"></span>**API10:2019 Insufficient Logging & Monitoring**

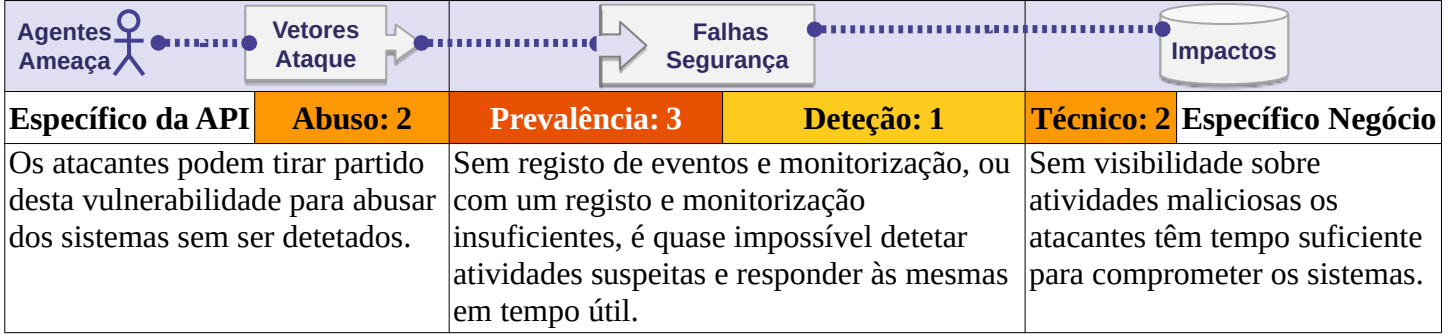

# **A API é vulnerável?**

A API é vulnerável se:

- Não regista qualquer evento, o tipo de evento registado não é o correto ou os registos não incluem detalhe suficiente.
- A integridade do registo de eventos não é assegurada (e.g., [Log Injection](https://owasp.org/www-community/attacks/Log_Injection)).
- Os registos de eventos não são monitorizados.
- A infraestrutura da API não é monitorizada ininterruptamente.

# **Exemplos de Cenários de Ataque**

#### **Cenário #1**

As *access keys* duma API de administração foram expostas publicamente num repositório. O proprietário do repositório foi notificado por email sobre a potencial divulgação das chaves mas demorou mais de 48h a reagir ao incidente e a exposição das chaves pode ter permitido o acesso a informação sensível. Devido ao registo de eventos insuficiente, a empresa não foi capaz de averiguar que informação havia sido acedida por agentes mal intencionados.

### **Cenário #2**

Uma plataforma de partilha de vídeo foi alvo um ataque de *credendial stuffing* em larga escala. Apesar das tentativas de autenticação falhadas constarem do registo de eventos, nenhum alerta foi gerado durante o tempo que o ataque decorreu. Em reação às queixas dos utilizadores os registos de eventos da API foram analisados e o ataque foi identificado. A empresa teve que emitir um comunicado público a pedir aos utilizadores para alterarem as suas *passwords* e comunicar o incidente às autoridades reguladores.

# **API10:2019 Insufficient Logging & Monitoring**

### **Como Prevenir**

- Registe todas as tentativas de autenticação falhadas, controlo de acesso negados e falhas na validação de dados fornecidos pelo utilizador.
- Os registos de eventos devem usar um formato que permita serem processados por ferramentas de gestão de registos e devem incluir detalhe suficiente para identificar os agentes maliciosos.
- Os registos de eventos deve ser tratados como informação sensível e a sua integridade deve ser assegurada tanto em repouso como em trânsito.
- Configure um sistema de monitorização para a infraestrutura, rede e API.
- Utilize um Sistema de Gestão e Correlação de Eventos de Segurança (SIEM) para agregar e gerir os registos de eventos de todos os componentes da API e *hosts*.
- Configure visualizações personalizadas sobre os alertas, permitindo que atividade suspeita seja detetada e endereçada o mais cedo possível.

### **Referências**

#### **OWASP**

- • [OWASP Logging Cheat Sheet](https://github.com/OWASP/CheatSheetSeries/blob/master/cheatsheets/Logging_Cheat_Sheet.md)
- [OWASP Proactive Controls: Implement Logging and Intrusion Detection](https://owasp.org/www-project-proactive-controls/)
- [OWASP Application Security Verification Standard: V7: Error Handling and Logging Verification](https://github.com/OWASP/ASVS/blob/master/4.0/en/0x15-V7-Error-Logging.md)  **[Requirements](https://github.com/OWASP/ASVS/blob/master/4.0/en/0x15-V7-Error-Logging.md)**

- • [CWE-223: Omission of Security-relevant Information](https://cwe.mitre.org/data/definitions/223.html)
- • [CWE-778: Insufficient Logging](https://cwe.mitre.org/data/definitions/778.html)

# <span id="page-27-0"></span> **+D O Que Se Segue Para Programadores**

A tarefa de criar e manter software seguro, ou corrigir software existente, pode ser difícil. O mesmo se verifica em relação às APIs.

Acreditamos que educação e consciencialização são fatores chave para o desenvolvimento de software seguro. Tudo o mais necessário para alcançar este objetivo depende da **definição e utilização de processos de segurança reprodutíveis e do uso de controlos de segurança** *standard*.

A OWASP disponibiliza uma grande quantidade de recursos gratuitos e abertos para abordar a segurança desde o início dum projeto. Por favor visite a [página dos projetos OWASP](https://owasp.org/projects/) para consulta da lista dos projetos existentes.

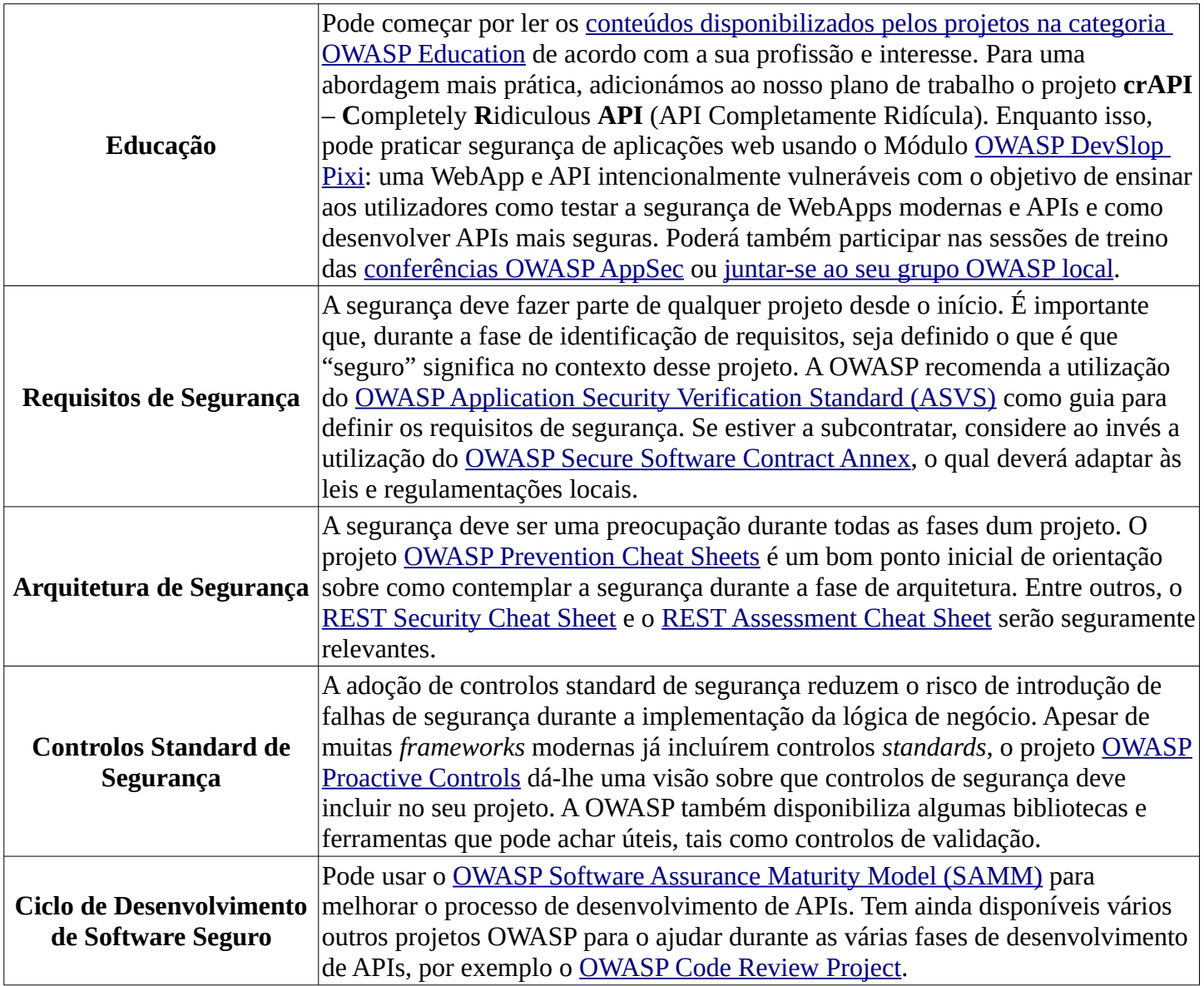

# <span id="page-28-0"></span> **+DSO O que Se Segue Para DevSecOps**

Dada a sua importância na arquitetura das aplicações modernas, desenvolver APIs seguras é crucial. A segurança não pode ser negligenciada e deve estar presente durante todo o clico de vida do desenvolvimento. Já não basta a execução de *scanners* ou a realização de testes de penetração anualmente.

A equipa de DevSecOps deve fazer parte do esforço de desenvolvimento contribuindo para a realização de testes de segurança, de forma continuada, durante todo o ciclo de vida do desenvolvimento. Deve ter como objetivo melhorar a *pipeline* de desenvolvimento com automação de segurança e sem influenciar negativamente o ritmo do desenvolvimento.

Em caso de dúvida mantenha-se informado e reveja o [Manifesto DevSecOps](https://www.devsecops.org/) com frequência.

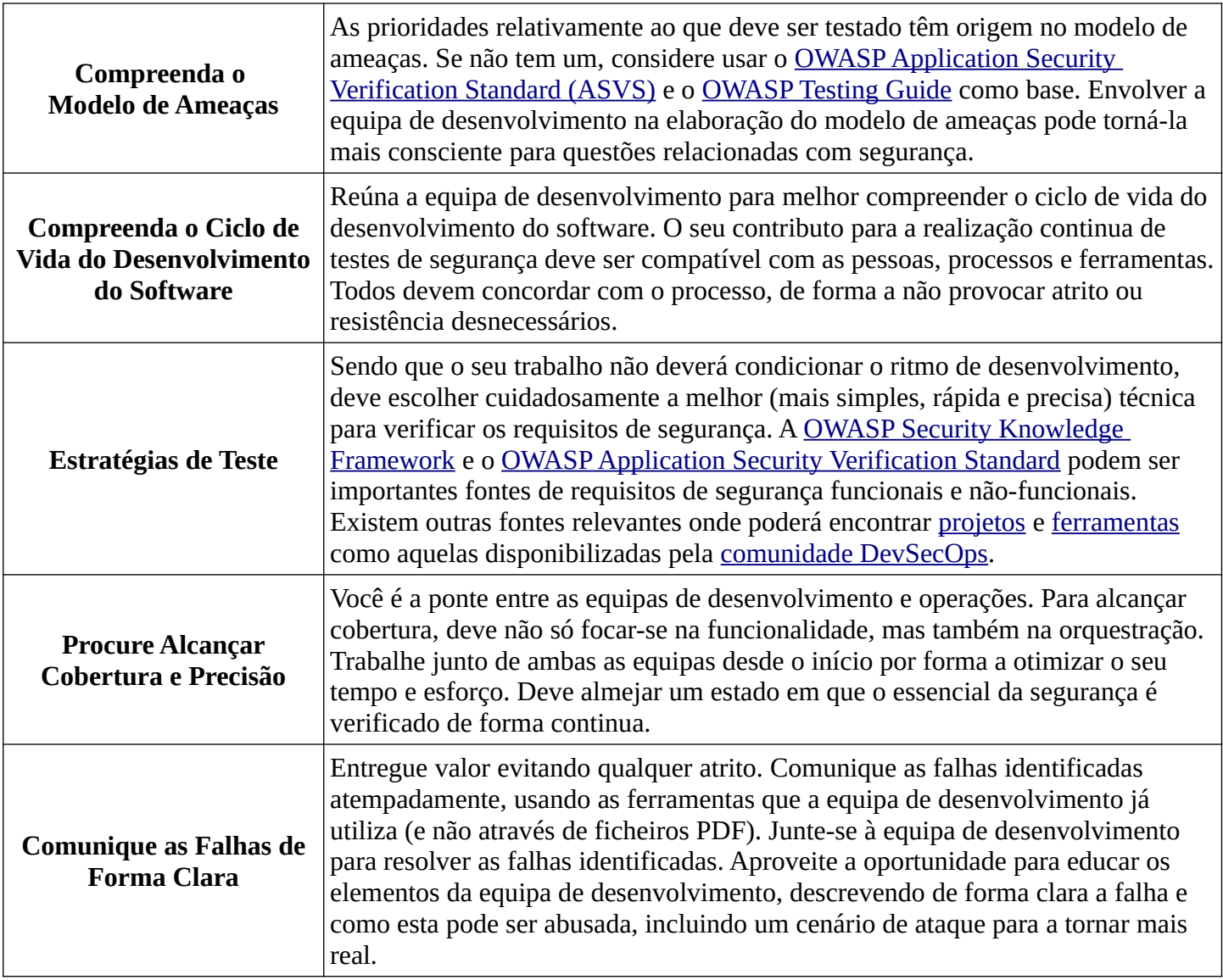

# <span id="page-29-0"></span> **+DAT Metodologia e Dados**

# **Preâmbulo**

Uma vez que a indústria de segurança aplicacional não tem estado focada especificamente nas arquiteturas aplicacionais mais recentes, nas quais as APIs têm um papel importante, compilar a lista dos riscos de segurança mais críticos para APIs com base numa consulta pública de dados teria sido uma tarefa árdua. Apesar desta consulta pública de dados não ter sido feita, a lista atual é ainda resultado de informação que se encontra disponível publicamente, assim como de contribuições de especialista em segurança e da discussão aberta à comunidade de segurança.

# **Metodologia e Dados**

Numa primeira fase um grupo de especialistas em segurança recolheu, reviu e categorizou informação relativa a incidentes relacionados com APIs que se encontrava disponível publicamente. Esta informação foi recolhida de plataformas de *bug bounty* e bases de dados de falhas de segurança, restringida a incidentes ocorridos no último ano. Esta informação foi usada para fins estatísticos.

Na fase seguinte, foi pedido a um grupo de profissionais de segurança com experiência em testes de penetração que criassem a seu próprio Top 10.

A [Metodologia de Classificação de Risco da OWASP](https://owasp.org/www-project-risk-assessment-framework/) foi usada para realizar a análise de risco e as classificações foram discutidas e revistas entre os profissionais de segurança. Para mais informação sobre este assunto consulte a secção [Riscos de Segurança em APIs](#page-5-0).

O primeiro rascunho do OWASP API Security Top 10 2019 resultou do consenso entre os dados estatísticos da primeira fase e as listas compiladas pelos profissionais de segurança. Este rascunho foi depois submetido à apreciação e revisão por outro grupo de profissionais de segurança com experiência relevante em segurança de APIs.

O OWASP API Security Top 10 2019 foi apresentado publicamente pela primeira vez na conferência OWASP Global AppSec Tel Aviv (Maio 2019). Desde então ele tem estado disponível no GitHub para discussão e contribuições.

A lista de todos os que contribuíram para esta versão encontra-se na secção [Agradecimentos.](#page-30-0)

# <span id="page-30-0"></span> **+ACK Agradecimentos**

# **Agradecimento ao Contribuidores**

Gostaríamos de agradecer às pessoas abaixo, as quais contribuíram publicamente no GitHub ou por outros meios:

- 007divyachawla
- Abid Khan
- Adam Fisher
- anotherik
- bkimminich
- caseysoftware
- Chris Westphal
- dsopas
- DSotnikov
- emilva
- ErezYalon
- flascelles
- Guillaume Benats
- IgorSasovets
- Inonshk
- JonnySchnittger
- jmanico
- jmdx
- Keith Casey
- kozmic
- LauraRosePorter
- Matthieu Estrade
- nathanawmk
- PauloASilva
- pentagramz
- philippederyck
- pleothaud
- r00ter
- Raj kumar
- Sagar Popat
- Stephen Gates
- thomaskonrad
- xycloops123